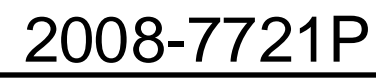

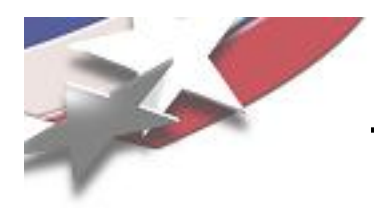

# **CMake Trilinos?**

**Roscoe A. Bartlett http://www.cs.sandia.gov/~rabartl/**

**Department of Optimization & Uncertainty Estimation**

**Esteban J. Guillen Department of Information Engineering**

**Sandia National Laboratories**

## **Trilinos User Group Meeting, October 21, 2008**

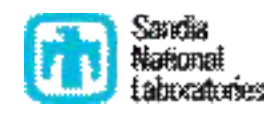

Sandia is a multiprogram laboratory operated by Sandia Corporation, a Lockheed Martin Company, f or the United States Department of Energy under contract DE-AC04-94AL85000.

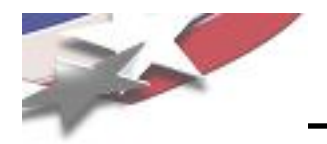

- What is CMake?
- User advantages in switching Trilinos to CMake
- Configuring, building, and installing Trilinos with CMake on Unix systems
- Native Microsoft Windows support
	- Self-extracting installer for Trilinos
	- Visual C++ project files and Windows CMake GUI

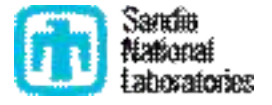

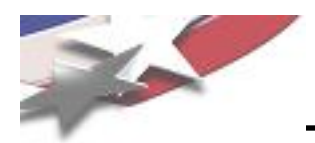

- CMake = "Cross-platform Make"
- CMake:
	- Build system primarily for C/C++ code
	- Front-ends to configure a software package
		- Command-line, Scripts, CURSES, GUIs
	- Back-ends that build code
		- Unix Makefiles, MS Visual C++ Projects, Eclipse Projects, ...
	- Packaging and installing
		- Tar/gzip, Windows self-extracting installers, PackageMaker, RPM, ...
- Platforms and usage:
	- Platforms:
		- Unix/Linux, MAC OSX, MS Windows, AIX, IRIX, ...
	- Internal Sandia use:
		- VTK/Titan, ParaView, ThreatView, ...
	- External use:
		- KDE, MySql, MiKTeX, (and many many more) ..

## **CMake is a full featured mature build system!**

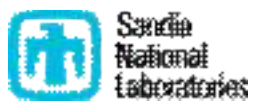

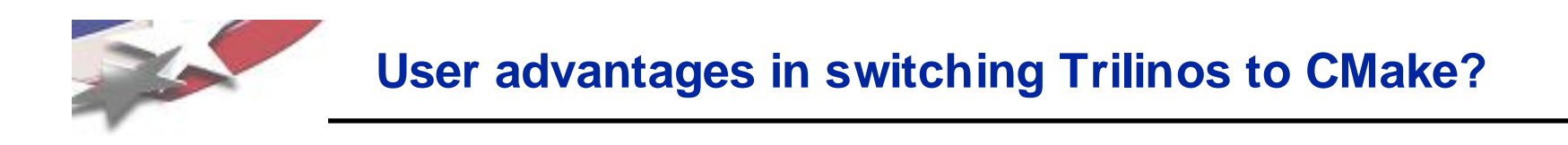

- Provide native support for MS Windows
	- Visual C++ projects
	- GUI binary installers
- Better user feedback for configuration errors
- Better support for shared libraries on many platforms
- More packaging and installation options
- Easier configuration for complex package dependencies

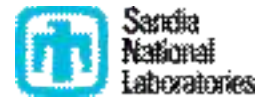

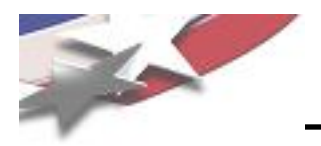

- Our detailed evaluation of CMake for Trilinos is finished:
	- Roscoe A. Bartlett, Daniel Dunlavy, Guillen Esteban, and Tim Shead. *Trilinos CMake Evaluation.* SAND2008-xxxx, October 2008
		- http://www.cs.sandia.gov/~rabartl/publications.html
- We have a nearly complete CMake build system design in Trilinos Dev
- Current CMake enabled packages:
	- Teuchos, RTOp, Epetra, Triutils, EpetraExt, Thyra, RBGen
- Trilinos community close to making a decision to move to CMake?

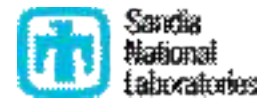

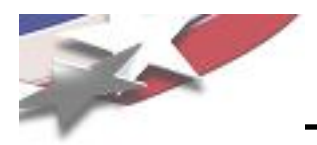

- CMake interactive mode: [Not Recommended]
	- \$ cmake –i \$TRILINOS\_HOME
- CCMake (CURSES):
	- \$ ccmake \$TRILINOS\_HOME
- CMake script files:
	- \$ cmake –S script\_file \ \$TRILINOS\_HOME

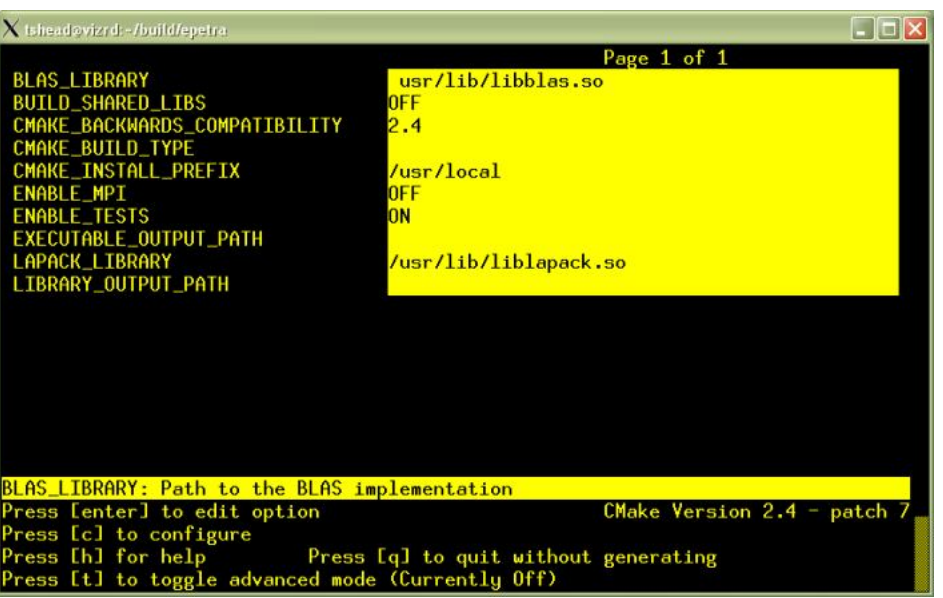

- CMake command-line options: [Recommended]
	- \$ cmake –D Trilinos\_ENABLE\_ALL\_PACKAGES:BOOL=ON \
		- –D Trilinos\_ENABLE\_TESTS:BOOL=ON ... \$TRILINOS\_HOME

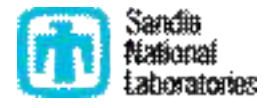

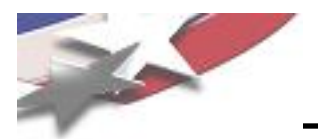

### **Creating a Configuration Script for CMake**

```
#!/bin/sh
EXTRA_ARGS=$@
cmake \
  -D CMAKE CXX FLAGS:STRING="-q -00 -ansi -pedantic -Wall" \setminus-D DART_TESTING_TIMEOUT:STRING=600 \
  -D Trilinos_ENABLE_NOX:BOOL=ON \
  -D Trilinos_ENABLE_ALL_OPTIONAL_PACKAGES:BOOL=ON \
  -D Trilinos ENABLE EXAMPLES: BOOL=ON \
  -D Trilinos_ENABLE_TESTS:BOOL=ON \
  \ldots \ \n\setminus$EXTRA_ARGS \
  ../../../Trilinos
```

```
$ ./do-configure –D VEROBSE_CONFIGURE:BOOL=ON
$ make -14
```

```
$ ctest
```

```
$ make install
```
See example scripts:

Trilinos/sampleScripts/\*cmake

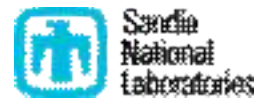

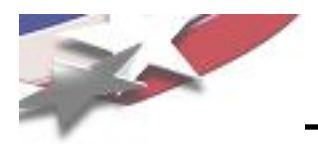

• Configuring Trilinos to build all packages with all tests and examples:

-D Trilinos\_ENABLE\_ALL\_PACKAGES:BOOL=ON -D Trilinos\_ENABLE\_TESTS:BOOL=ON -D Trilinos\_ENABLE\_EXAMPLES:BOOL=ON

• Configuring a package(s) along with all of the packages it can use

-D Trilinos\_ENABLE\_Stratimikos:BOOL=ON -D Trilinos\_ENABLE\_ALL\_OPTIONAL\_PACKAGES:BOOL=ON -D Trilinos\_ENABLE\_TESTS:BOOL=ON -D Trilinos\_ENABLE\_EXAMPLES:BOOL=ON

• Configuring Trilinos to disable a package(s) and all packages it depends on:

-D Trilinos\_ENABLE\_Stratimikos:BOOL=ON -D Trilinos\_ENABLE\_Amesos:BOOL=OFF

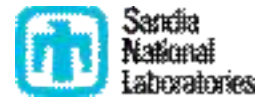

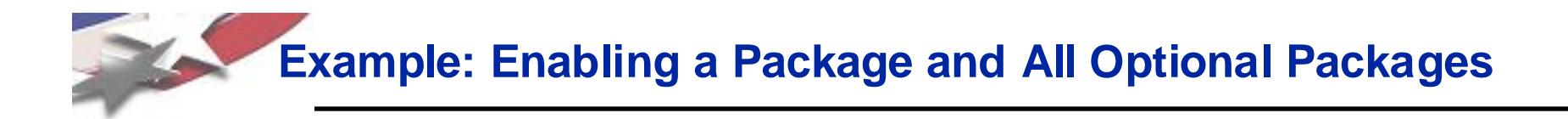

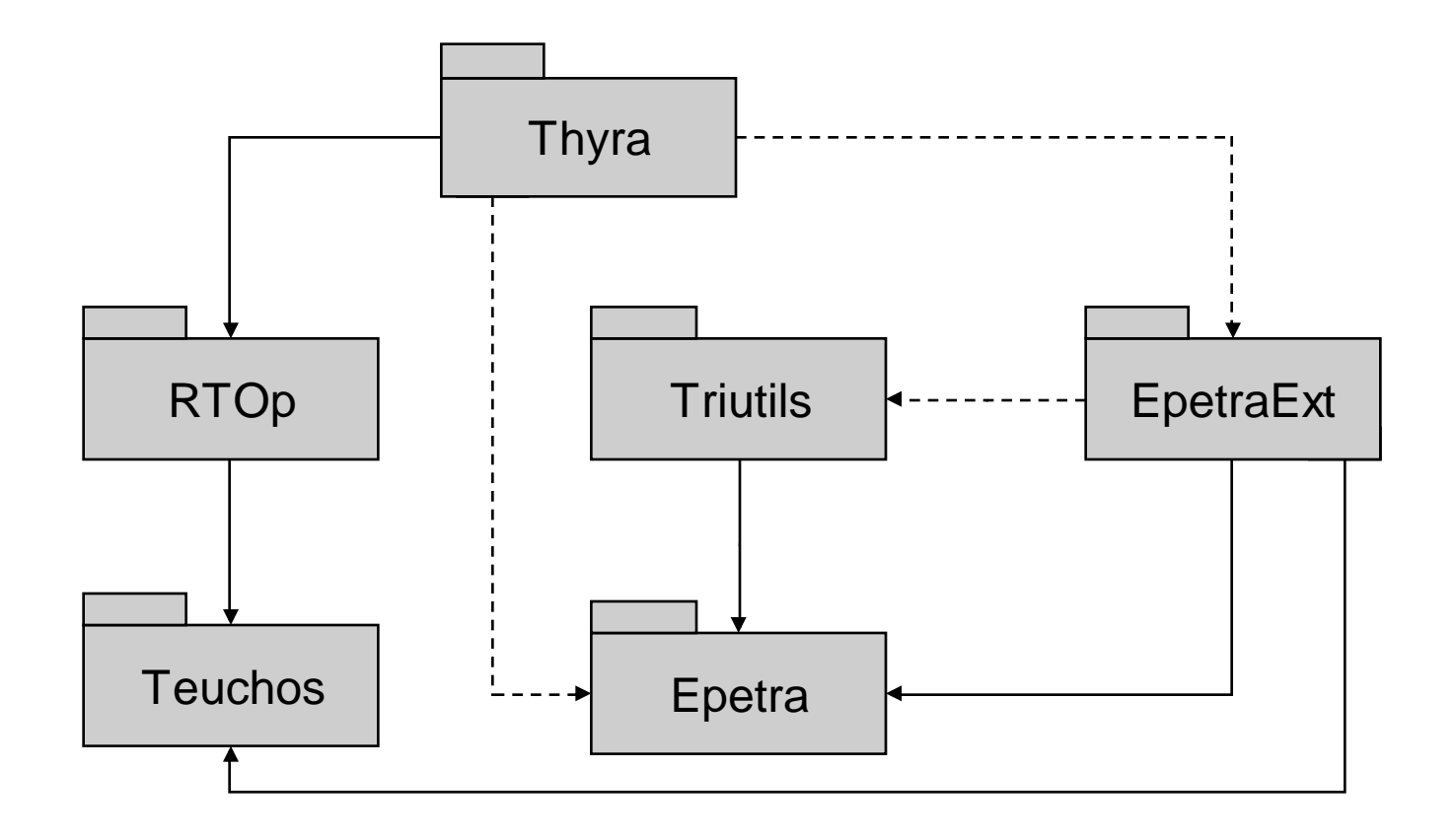

Required Dependence

Optional Dependence

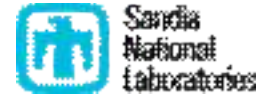

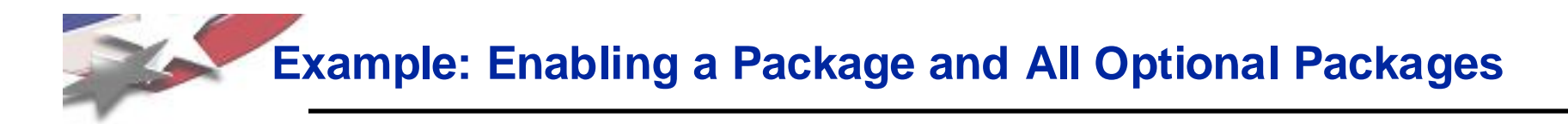

\$ ./do-configure -DTrilinos ENABLE ALL PACKAGES:BOOL=OFF \ -DTrilinos ENABLE Thyra: BOOL=ON \ -DTrilinos ENABLE ALL OPTIONAL PACKAGES:BOOL=ON

Configuring Trilinos build directory

...

Enabling all optional packages for current set of enabled packages ...

- -- Setting Trilinos ENABLE EpetraExt=ON because Trilinos ENABLE Thyra=ON
- -- Setting Trilinos\_ENABLE\_Epetra=ON because Trilinos\_ENABLE\_Thyra=ON
- -- Setting Trilinos ENABLE Triutils=ON because Trilinos ENABLE EpetraExt=ON

Enabling all remaining required packages for the current set of enabled packages ...

-- Setting Trilinos\_ENABLE\_RTOp=ON because Trilinos\_ENABLE\_Thyra=ON

-- Setting Trilinos ENABLE Teuchos=ON because Trilinos ENABLE Thyra=ON

Enabling all optional intra-package enables that can be if both sets of packages are enabled ...

-- Setting EpetraExt ENABLE Triutils=ON since Trilinos ENABLE EpetraExt=ON AND Trilinos ENABLE Triutils=ON

- -- Setting Thyra ENABLE EpetraExt=ON since Trilinos ENABLE Thyra=ON AND Trilinos ENABLE EpetraExt=ON
- -- Setting Thyra\_ENABLE\_Epetra=ON since Trilinos\_ENABLE\_Thyra=ON AND Trilinos\_ENABLE\_Epetra=ON

Final set of enabled packages: Teuchos RTOp Epetra Triutils EpetraExt Thyra 6

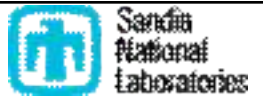

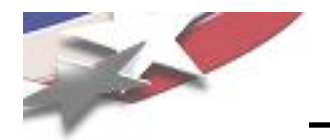

## **DEMO**

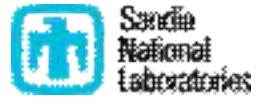

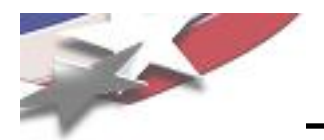

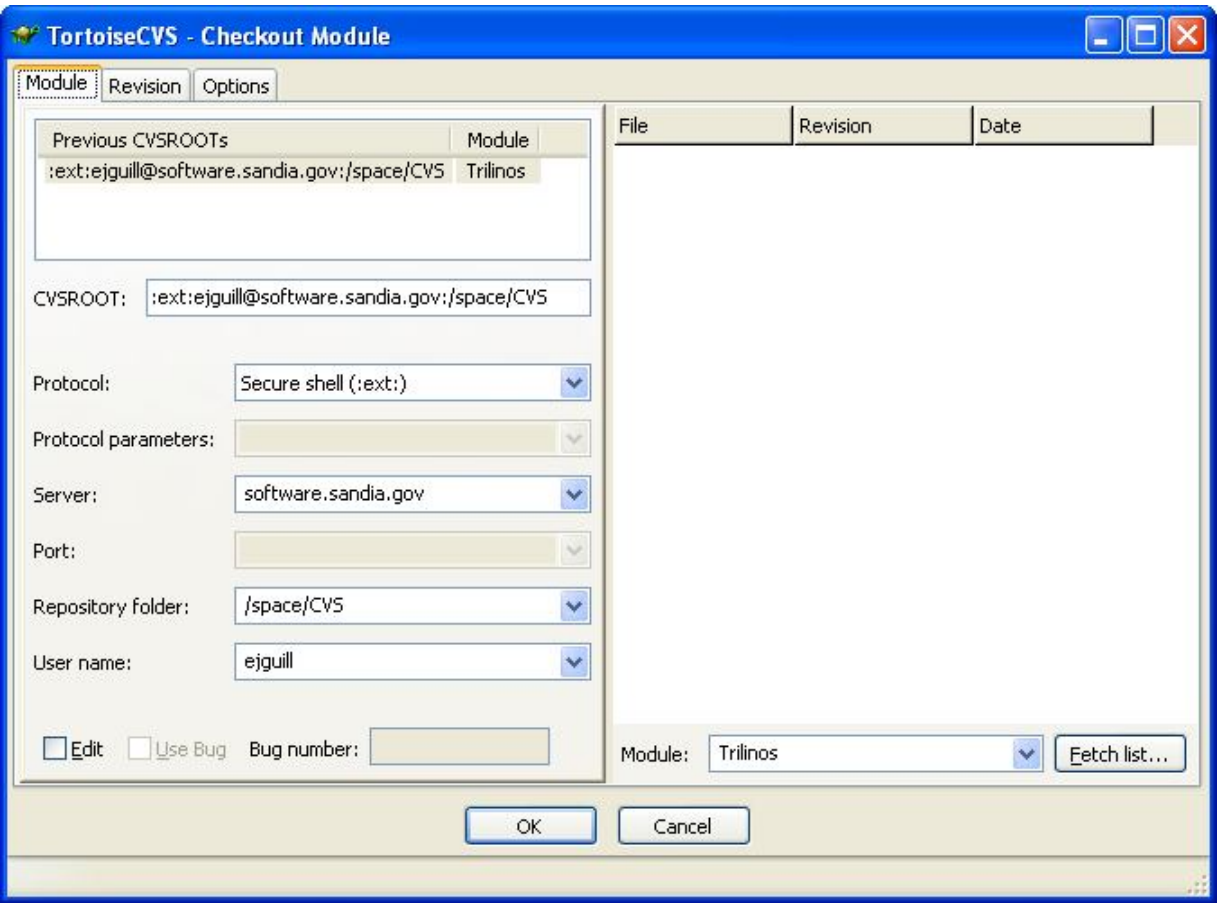

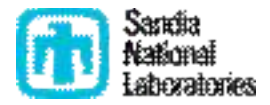

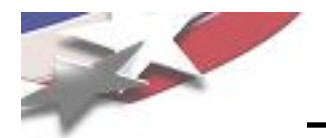

### Open The CMake GUI

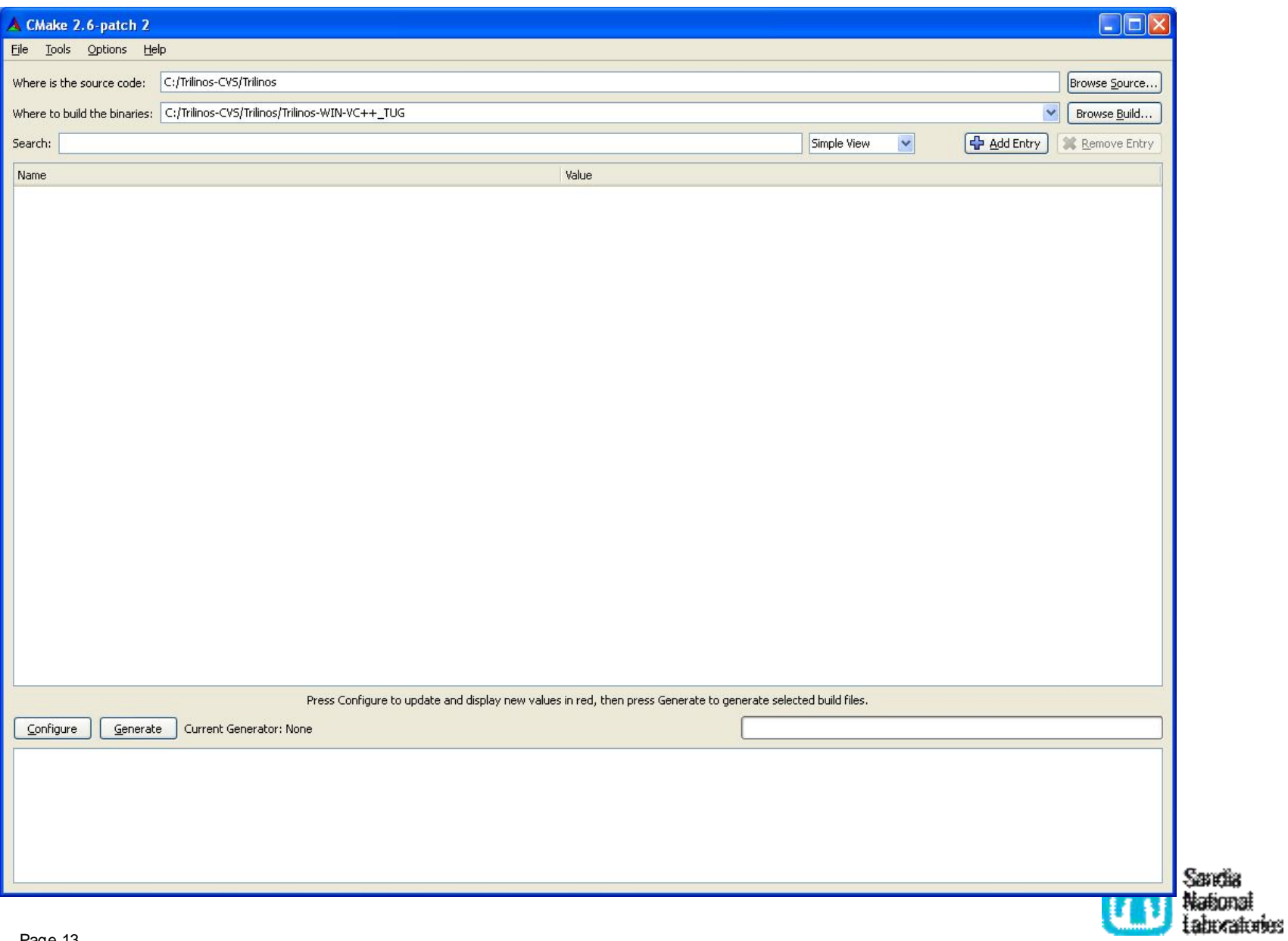

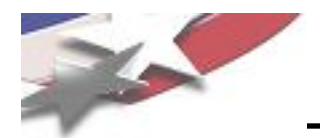

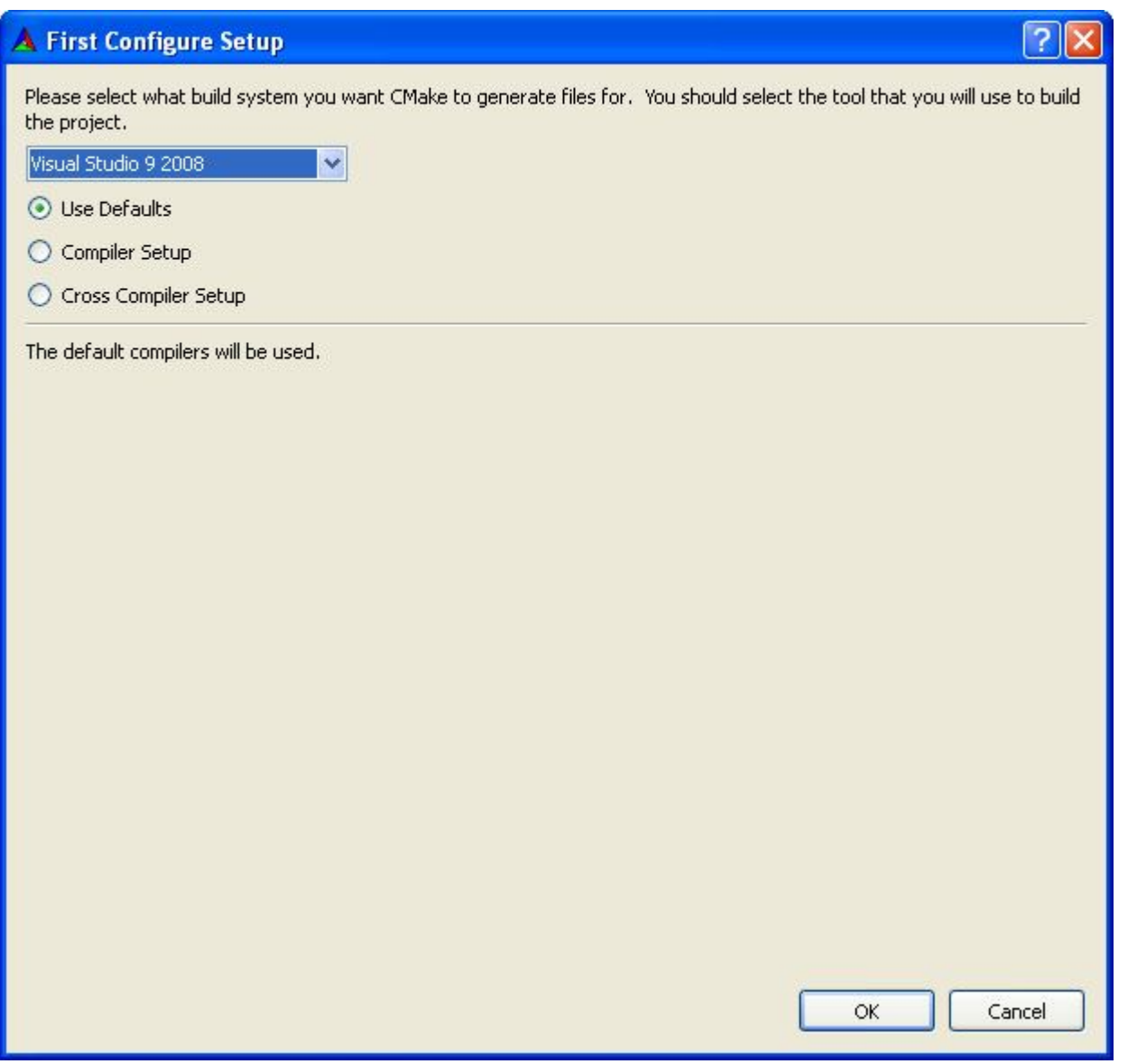

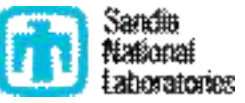

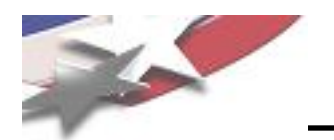

#### **Configure**

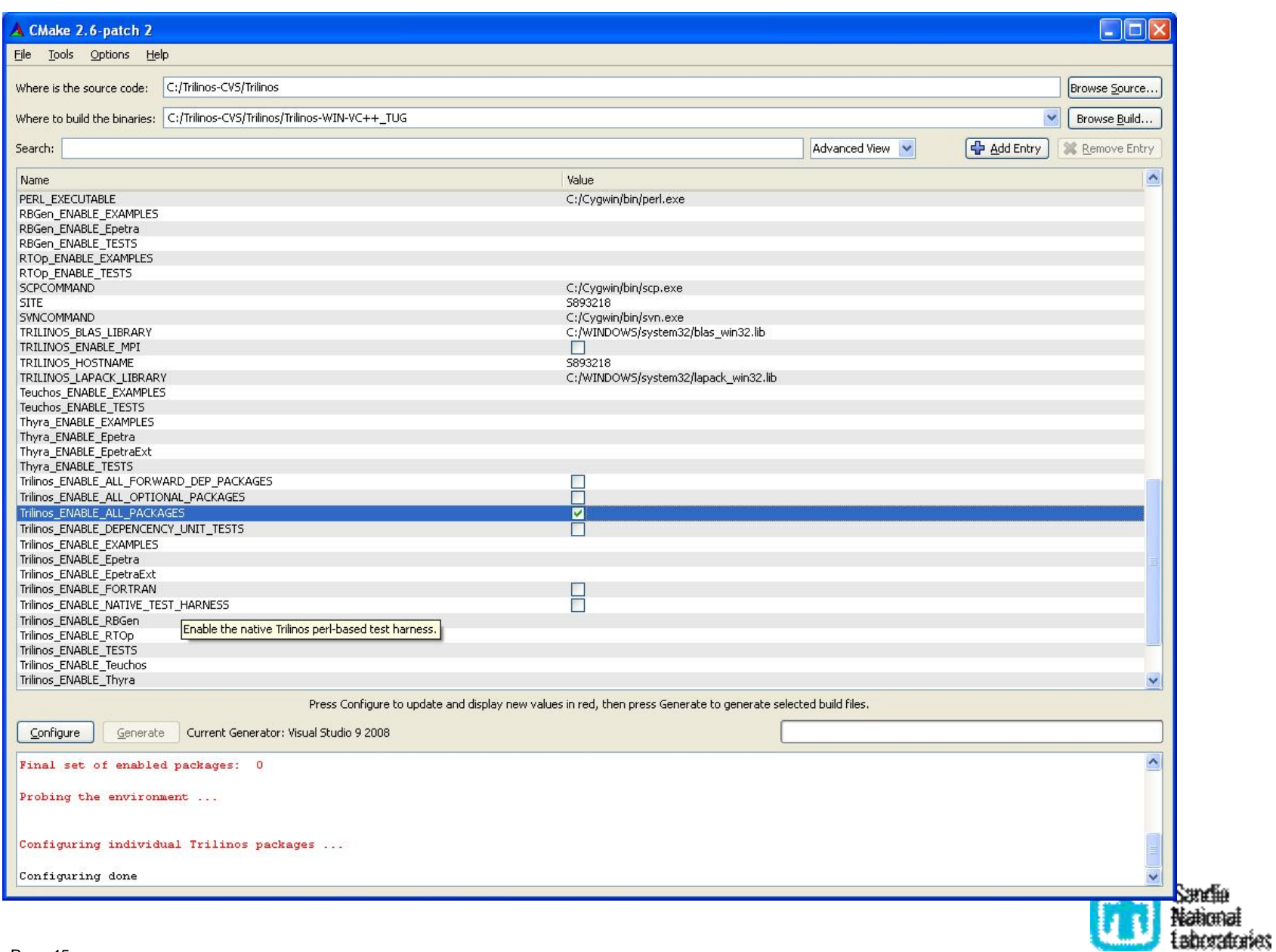

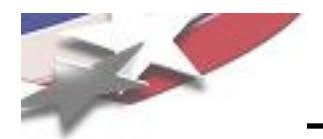

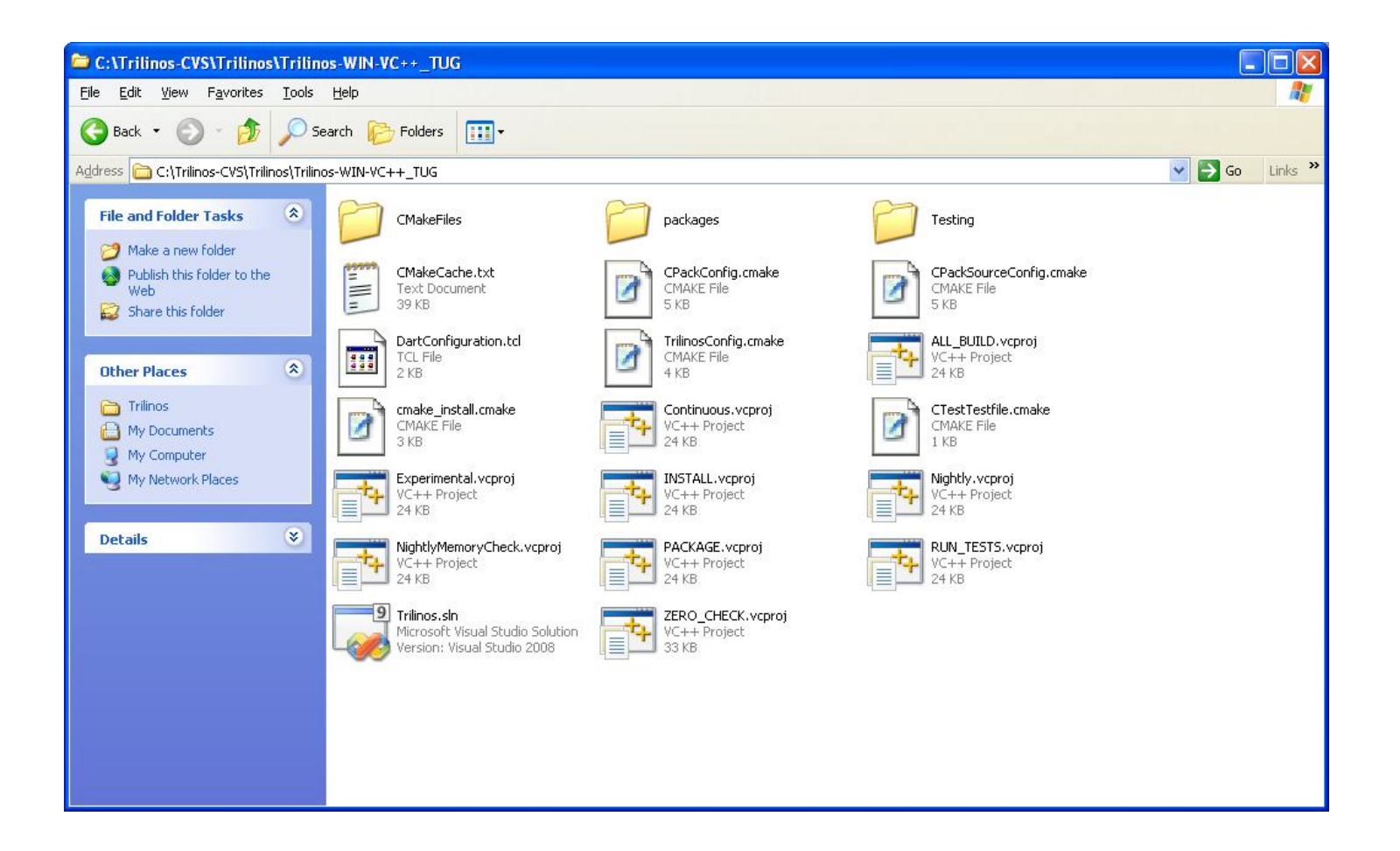

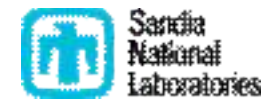

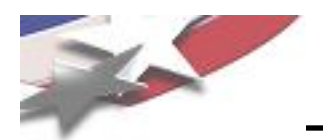

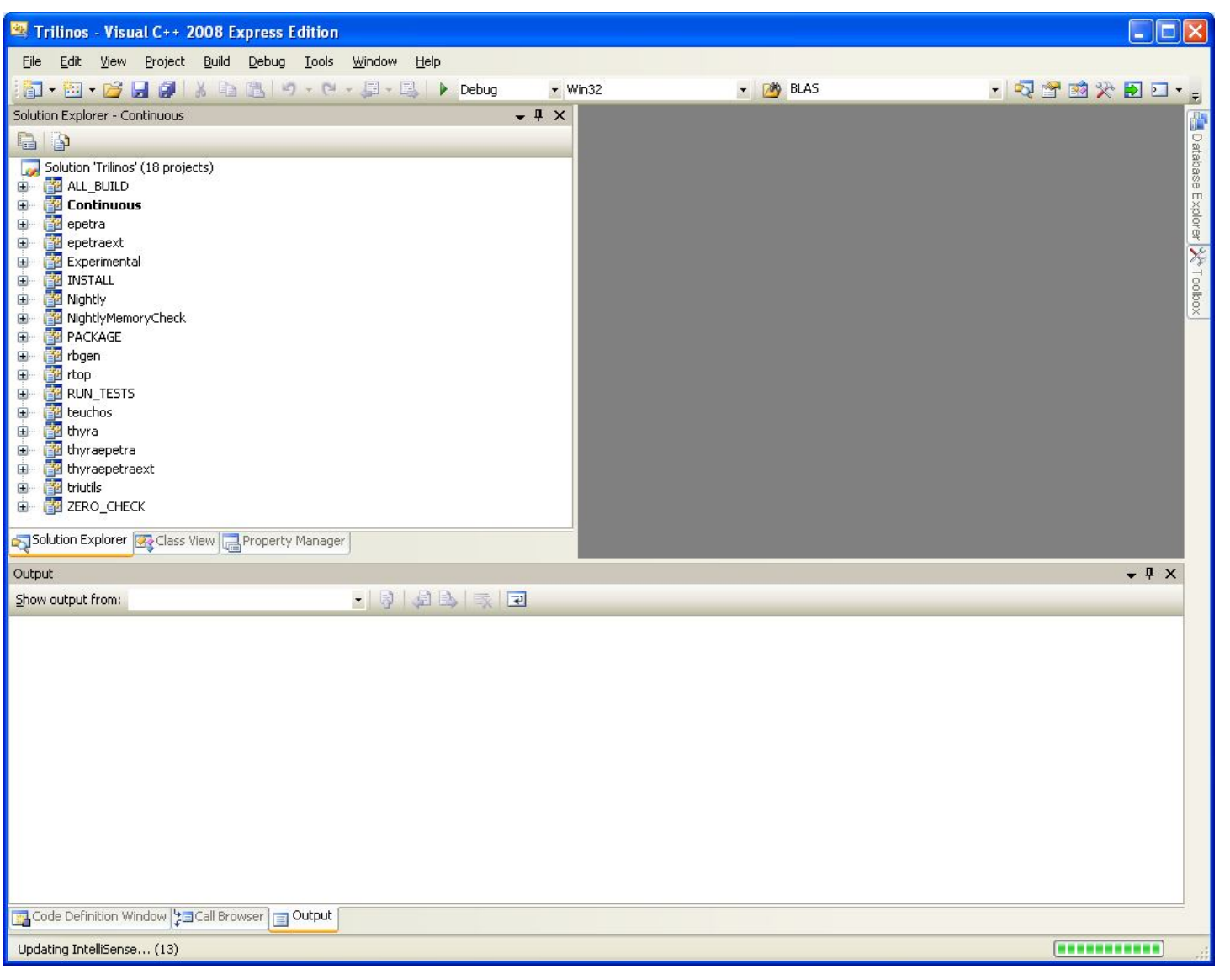

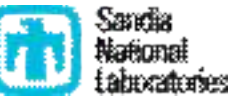

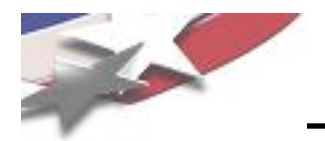

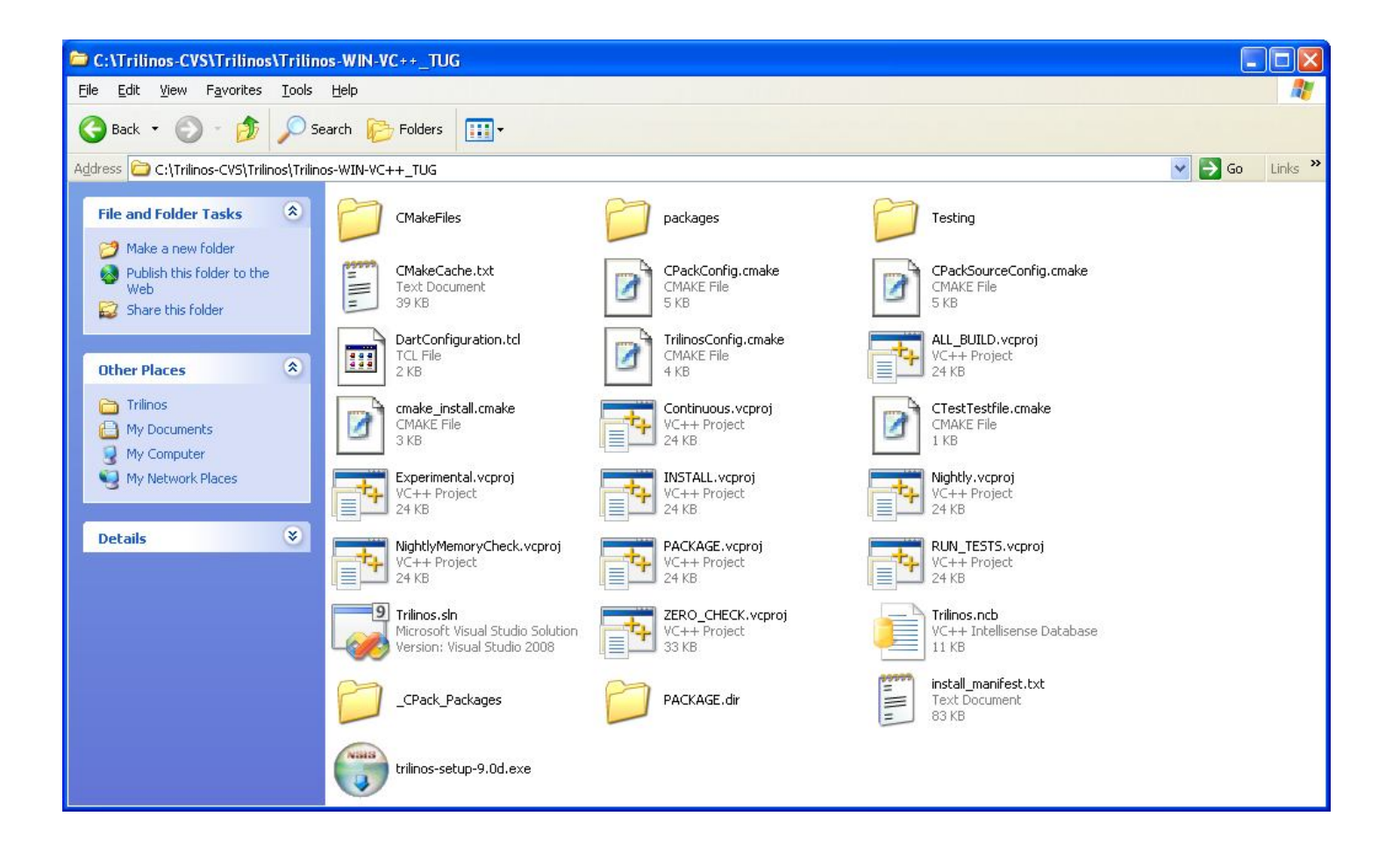

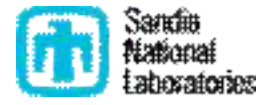

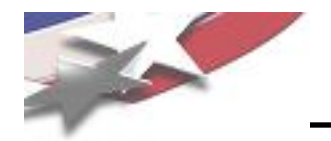

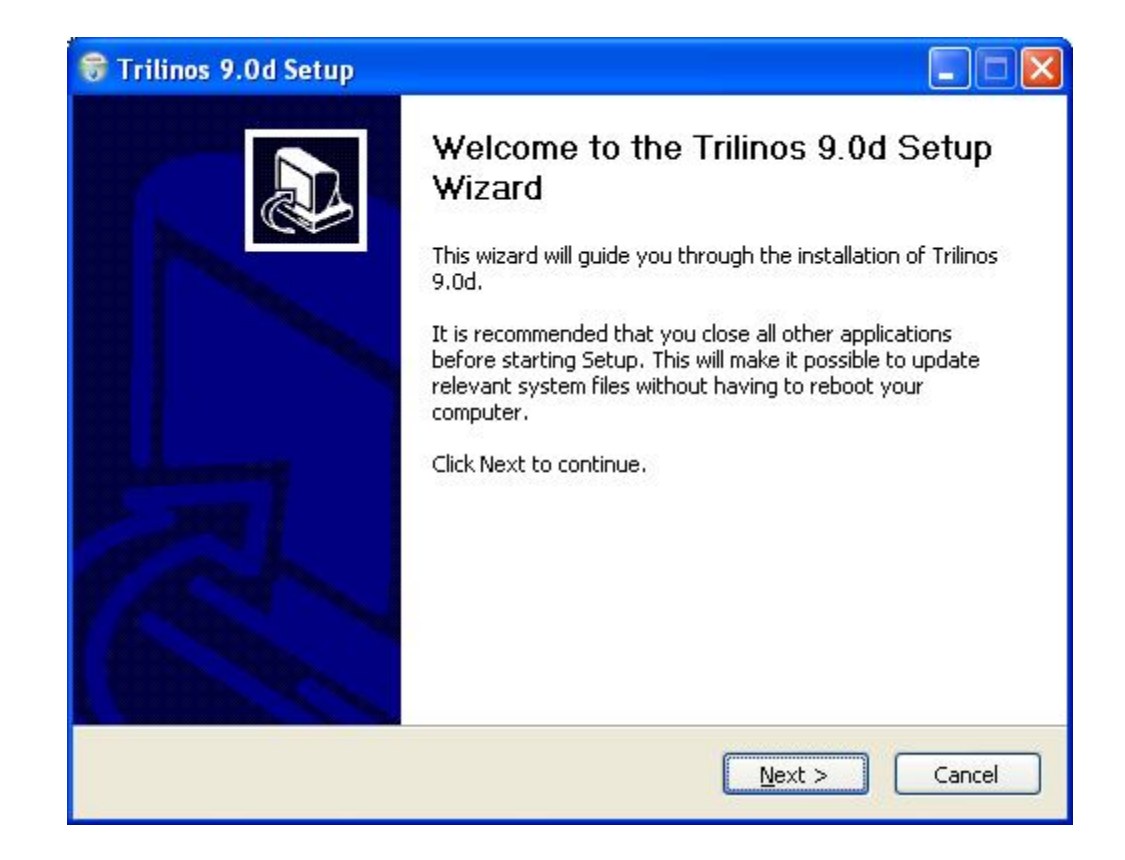

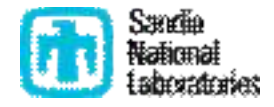

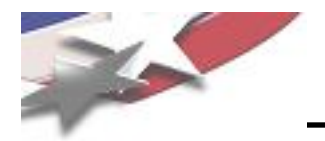

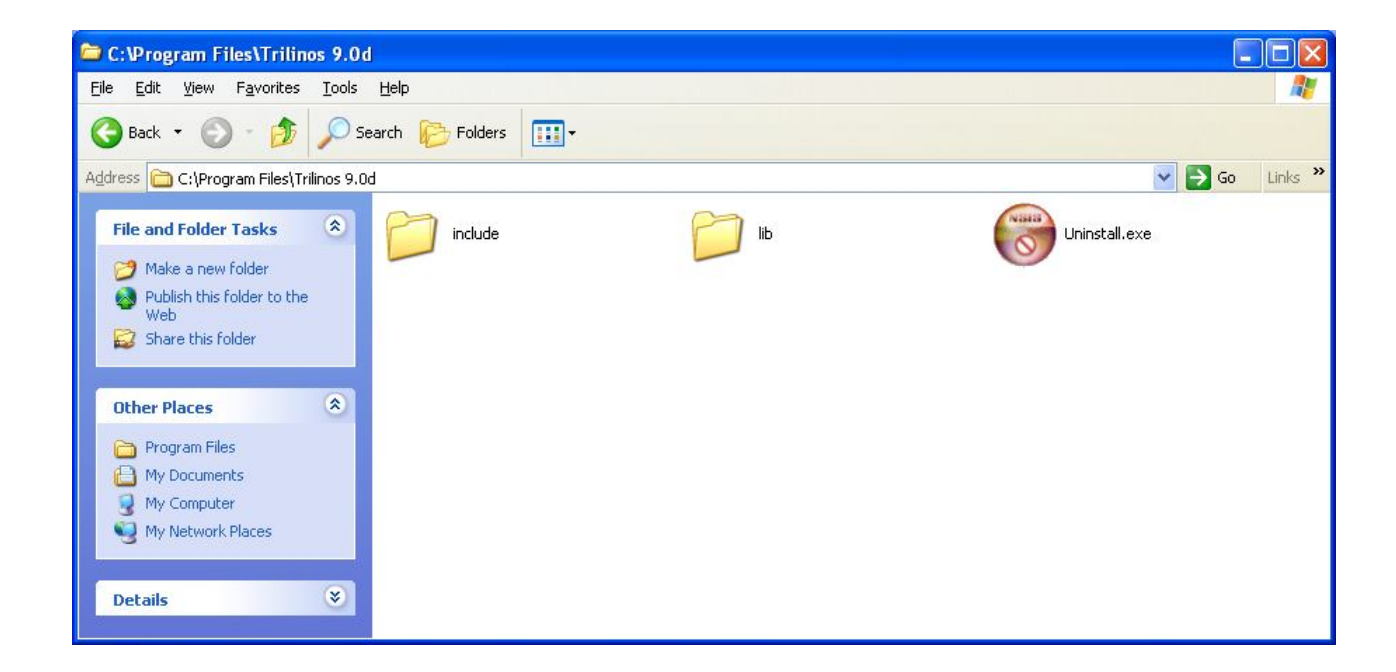

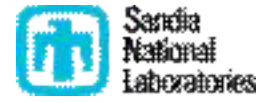

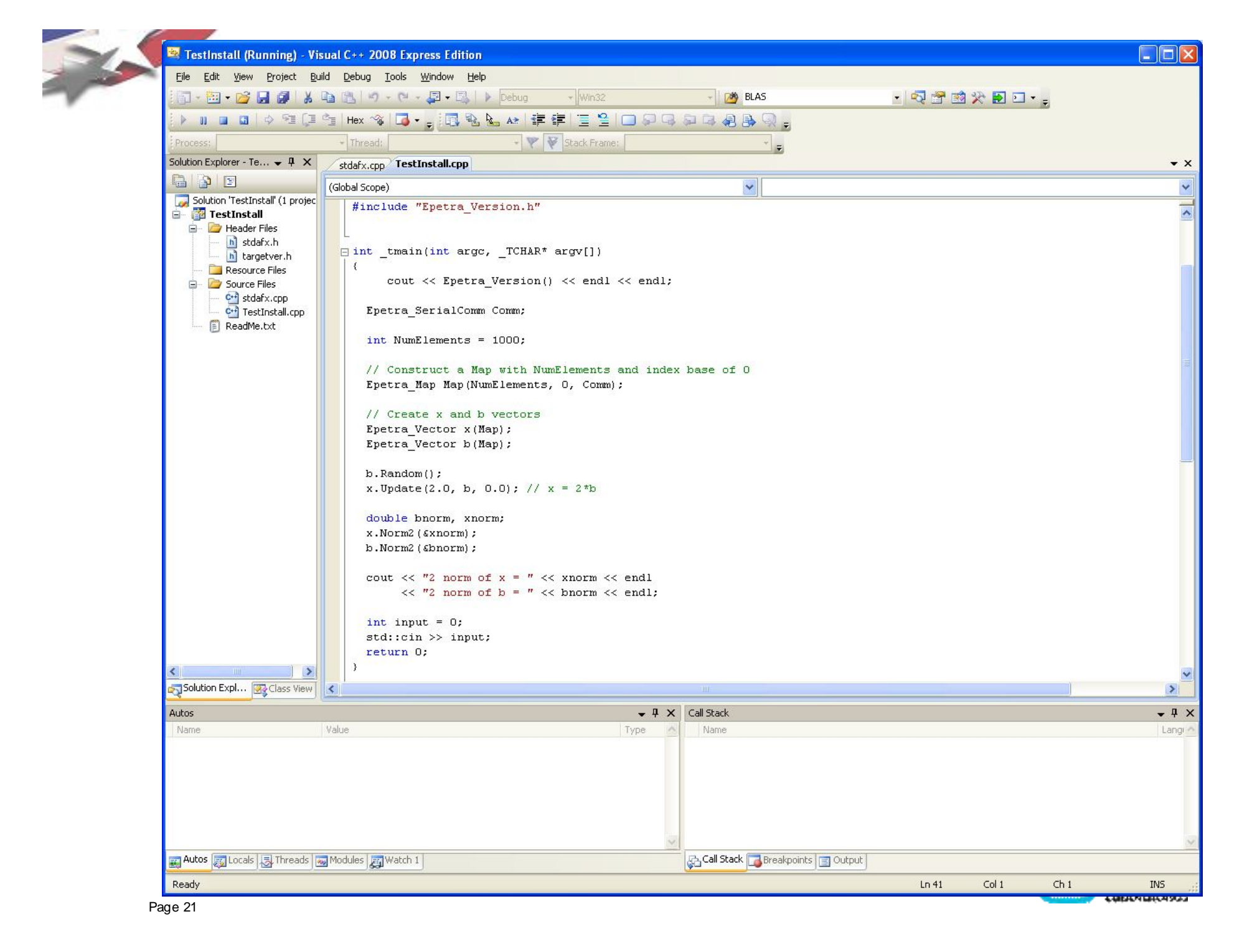

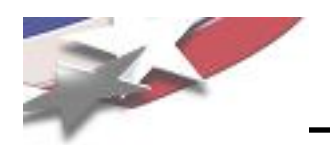

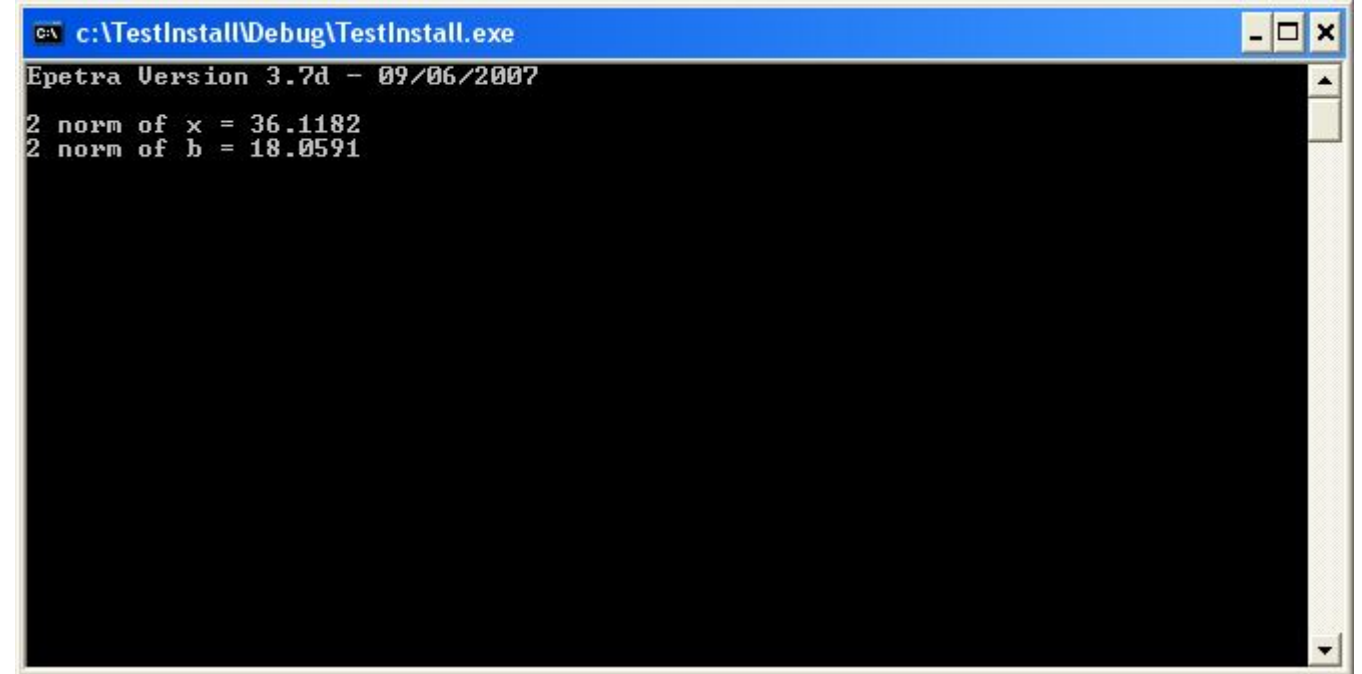

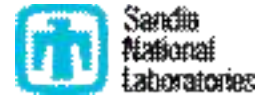

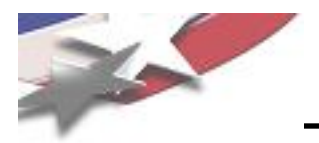

- Trilinos to start switching over to CMake immediately?
- Provide prototype versions of CMake build sytem in Trilinos 9.0.x minor releases?
- Options for next major Trilinos release (March 2009?)
	- A) Maintain full Autotools build system and only provide partial support for CMake build system? (Already done)
	- B) Full support for CMake build system for all released Trilinos packages and maintain basic Autotools build system for library install only? (Most likely)
	- C) Full support for CMake build system for all released Trilinos packages and drop Autotools support? (Least likely)

### **What does the Trilinos user community think about these options?**

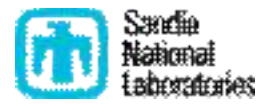